## **TS-405: Move message**

## **Feature**

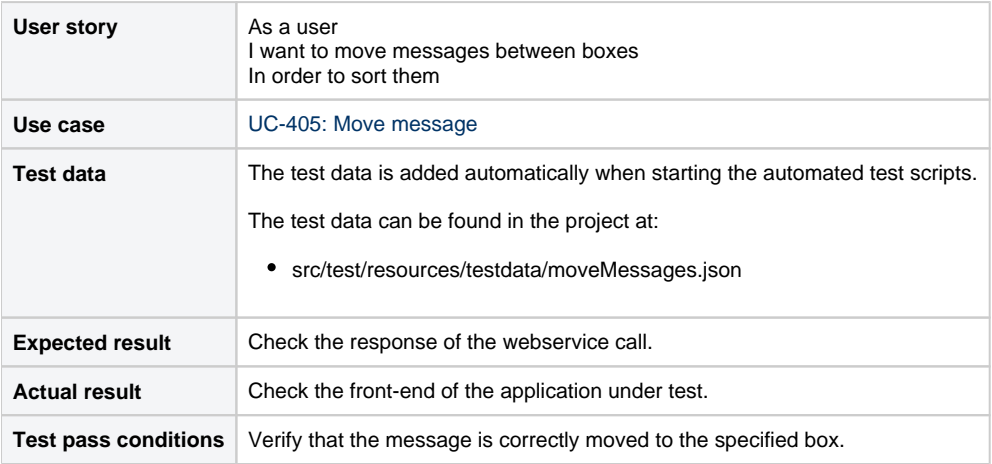

## **Scenarios (Cucumber)**

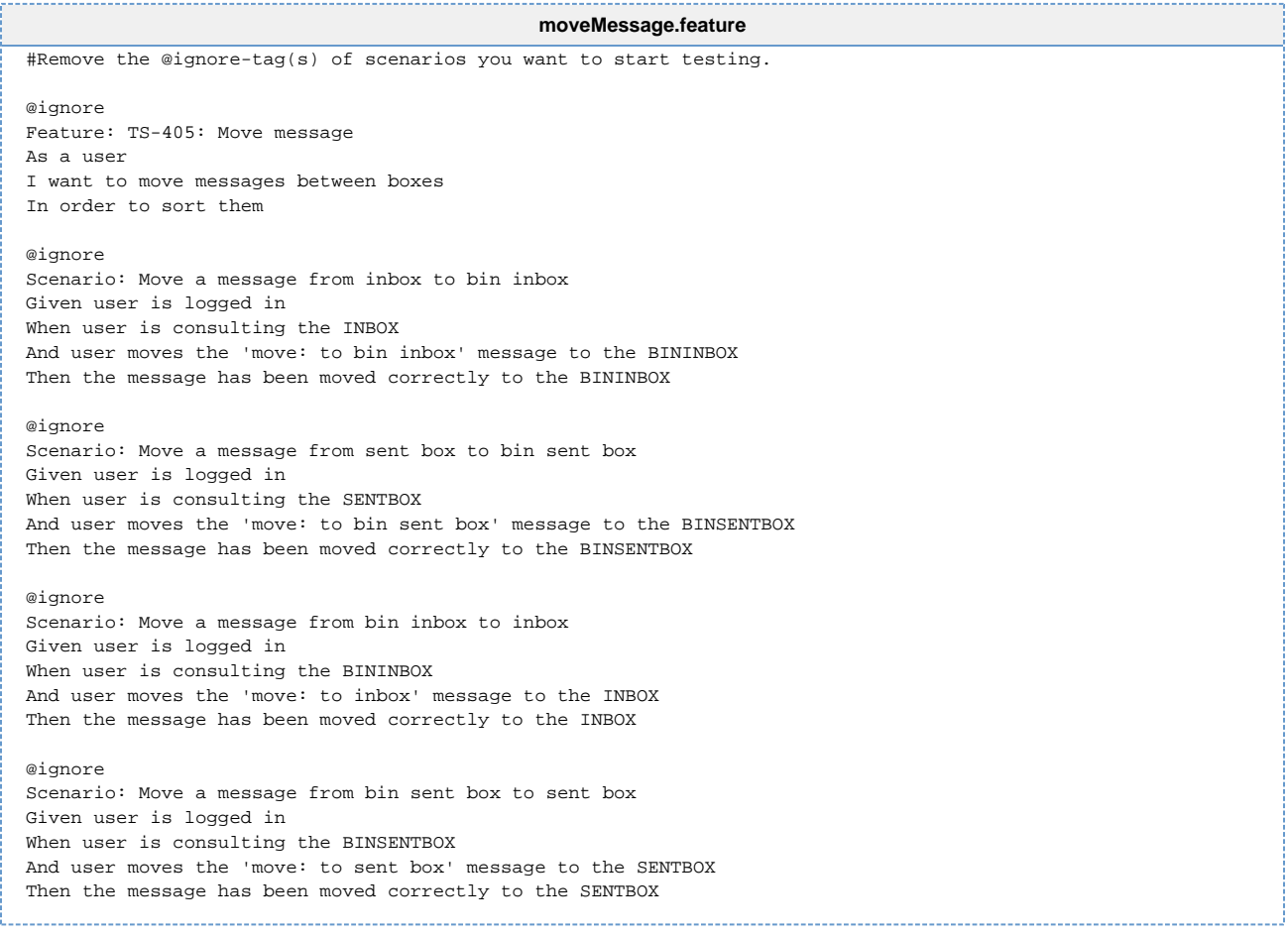